# **CZ – Herní myš - uživatelská příručka**

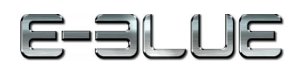

1. Stiskněte a podržte obě strany klipu.

- 2. Odstraňte klip ze zámku.
- 3. Stiskněte a podržte horní a spodní část zámku a odstraňte ho z myši.
- 4. Připojte myš k počítači pomocí kabelu USB.
- 5. Začněte pohybovat myší.
- 6. Pro změnu DPI stiskněte tlačítko umístěné na horní straně myši.

## **Řešení problémů:**

*1. Myš nereaguje* Ujistěte se, že USB konektor je zapojen pevně.

# *2. Absence laseru*

Zkuste opětovně připojit konektor USB k počítači a ujistěte se, že je dobře zapojen. *3. Kurzor se pohybuje příliš rychle nebo pomalu*

Na myši nastavte pomocí tlačítka DPI správné rozlišení DPI.

## **Kompatibilní s:**

Windows 7 / Vista / XP / 2000 / ME Mac OS X 10.2 a vyšší

**Balení obsahuje:**

# 1 x myš

# 1 x uživatelská příručka

## **Přepravní podmínky:**

- 1. Je zakázáno se zbožím házet, nebo jej pouštět z výšky na zem.
- 2. Pokud se zboží nachází v místě s vysokou vlhkostí, doporučuje se použití ochranných obalů proti vlhkosti.

3. Je zakázáno postavit více než 4 kusy balení na sebe.

## **Údržba:**

1. Nevystavujte myš nadměrným nárazům.

- 2. Zacházejte opatrně se senzorem a nedívejte se přímo do něj.
- 3. Nepokládejte na myš těžké předměty těžká váha, či tlak může způsobit její deformaci
- 4. Kvalita povrchu myši se může dlouhodobým používáním zhoršit.
- 5. Dbejte na to, aby byl senzor myši vždy čistý. Zamezíte tím zkresleným pohybům myši.

## **Záruční podmínky**

Záruční lhůta začíná plynout ode dne nákupu. V případě vady se obraťte na prodejce s vysvětlením závady, s dokladem o koupi a s celým příslušenstvím.

V případě chybějících komponent, jako je návod, software nebo jiné části, se prosím obraťte na prodejce.

Záruka ztrácí platnost v případě vykonaní změn produktu, mechanického poškození, použití na jiné účely, než je určený, oprav vykonaných třetí stranou a nedbalosti.

V žádném případě nebude výrobce zodpovědný za jakoukoliv náhodnou nebo následnou škodu, včetně ztráty příjmu nebo jiných obchodních ztrát vzniklých při použití tohoto výrobku.

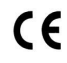

Toto zařízení splňuje základní požadavky a další relevantní podmínky příslušných evropských směrnic.

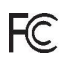

Toto zařízení splňuje ustanovení části 15 pravidel komise FCC. Používání je omezeno následujícími podmínkami: (1). Zařízení nesmí způsobovat škodlivé rušení (2). Zařízení musí akceptovat jakékoli přijaté rušení včetně takového, které může způsobit jeho nežádoucí činnost.

 $\mathbb{Z}$ Tento symbol znamená , že s výrobkem nesmí být zacházeno jako s běžným<br>komunálním odpadem. Měl by být předán na příslušné sběrné místo pro recyklaci Měl by být předán na příslušné sběrné místo pro recyklaci elektrických a elektronických zařízení, nebo vrátit dodavateli k likvidaci

**RoHS** Směrnice o omezení používání nebezpečných složek (olovo, rtuť, šestimocný chrom, kadmium, polybromované bifenyly, polybrmovaný difenyléter)

# **SK – Herná myš - užívateľská príručka**

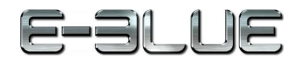

- 1. Stlačte a podržte obe strany klipu. 2. Odstráňte klip zo zámky.
- 3. Stlačte a podržte hornú a spodnú stranu zámky a odstráňte ju z myši.
- 4. Pripojte USB konektor myši do PC.
- 5. Začnite pohybovať myšou.
- 6. Pre zmenu DPI stlačte tlačidlo na hornej strane myši.

## **Riešenie problémov:**

*1. Myš nereaguje* Uistite sa, že USB konektor je správne zapojený.

*2. Absencia laseru* 

Skúste opätovne pripojiť konektor USB k počítaču a uiistite sa, že je pevne zapojený.

*3. Kurzor sa pohybuje príliš rýchlo alebo pomaly*

Nastavte správne hodnotu DPI stlačeným tlačidla DPI na myši.

## **Kompatibilná s:**

Windows 7 / Vista / XP / 2000 / ME

Mac OS X 10.2 a vyšší

# **Balenie obsahuje:**

1 x myš

# 1 x užívateľská príručka

- **Prepravné podmienky:**
- 1. Je zakázano s produktom hádzať alebo ho púšťať z výšky na zem.
- 2. Pokiaľ sa tovar nachádza na mieste s vysokou vlhkosťou, odporúča sa použitie ochranných obalov proti vlhkosti.
- 3. Je zakázané postaviť viac ako 4 kusy balenia na seba.

## **Údržba:**

- 1. Nevystavujte myš nadmerným nárazom.
- 2. Zaobchádzajte opatrne so senzorom a nedívajte sa priamo doňho.
- 3. Nepokladajte na myš žiadny ťažký predmet môže to spôsobiť deformáciu.
- 4. Kvalita povrchu myši sa môže dlhodobým používaním zhoršiť.
- 5. Dbajte na to, aby bol senzor myši vždy čistý, aby denochádzalo k nesprávnemu pohybu kurzora myši. **Záručné podmienky**

Záruční doba začína plynúť odo dňa nákupu. V prípade vady sa obráťte na predajcu s vysvetlením závady, s dokladom o kúpe a s celým príslušenstvom.

V prípade chýbajúcich komponentov, ako je návod, software alebo iné časti, sa prosím obráťte na predajcu.

Záruka stráca platnosť v prípade zásahu do produktu, mechanického poškodenia, použitia na iné účely, ako je určený, opráv vykonaných treťou stranou a nedbalosti.

V žiadnom prípade nebude výrobca zodpovedný za akúkoľvek náhodnú alebo následnú škodu, vrátane strety príjmu alebo iných obchodných strát vzniknutých pri použití tohto výrobku.

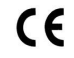

Toto zariadenie spĺňa základné požiadavky a ďalšie relevantné podmienky príslušných európskych smerníc.

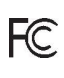

Toto zariadenie spĺňa ustanovenie časti 15 pravidiel komisie FCC. Používanie je obmedzené nasledujúcimi podmienkami:(1). Zariadenie nesmie spôsobovať škodlivé rušenie (2). Zariadenie musí akceptovať akékoľvek prijaté rušenie vrátane takého, ktoré môže spôsobiť jeho nežiadúcu činnosť.

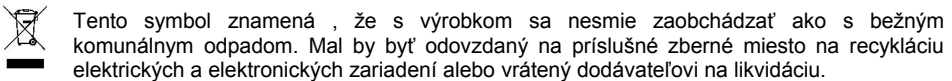

**RoHS** Nariadenie o obmedzení používania nebezpečných zložiek (olovo, ortuť, šesťmocný chróm, kadmium, polybromované bifenyly, polybrómovaný difenyléter)

# **PL – Mysz do gry - Instrukcja obsługi**

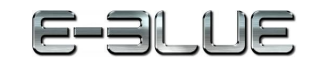

- 1. Naciśnij i przytrzymaj klips z obu stron
- 2. Usuń klips z zatrzasku
- 3. Naciśnij i przytrzymaj zatrzask z obu stron a następnie odłącz go od myszy
- 4. Podłącz mysz do portu USB komputera i odczekaj kilka sekund.
- 5. Mysz Mazer R została zaprojektowana aby precyzyjnie przekazywać każdy Twój ruch na ekran komputera.
- 6. Aby zmienić ustawienia sensora skorzystaj z przycisku DPI

#### **Rozwiązywanie problemów:**

#### *1. Mysz nie reaguje*

- Upewnij się, że złącze USB jest podłączone.
- *2. Nieobecność lasera*
- Spróbuj ponownie podłączyć kabel USB do komputera i upewnij się, że jest prawidłowo podłączony.
- *3. Kursor porusza się zbyt szybko lub zbyt wolno*
- Na myszy ustaw za pomocą górnego klawisza DPI właściwą rozdzielczość DPI.

## **Zgodny z:**

Windows 7 / Vista / XP / 2000 / ME

Mac OS X 10.2 lub wyższe

## **Opakowanie zawiera:**

#### 1 x mysz

1 x instrukcja obsługi

#### **Warunki przechowywania**

- 1. Nie rzucać.
- 2. Jeżeli produkt znajduje się w miejscach o dużej wilgotności, zaleca się zastosowanie opakowania ochronnego.
- 3. Nie umieszczać więcej niż 4 sztuk na sobie.

#### **Zasady utrzymania:**

- 1. Nie narażaj myszy na nadmierne wstrząsy.
- 2. Obchodź się ostrożnie z sensorem i nie patrz bezpośrednio w jego stronę.
- 3. Nie umieszczaj na myszy ciężkich przedmiotów, waga lub ciśnienie mogą być przyczyną odkształcenia.
- 4. Jakość powierzchni myszy może się pogorszyć długotrwałym użytkowaniem.
- 5. Utrzymuj sensor myszy w czystości. Pozwoli to na uniknięcie zniekształconych ruchów myszy.

#### **Warunki gwarancji**

Okresgwarancji rozpoczyna się oddaty zakupu.Wprzypadkuwady, należy skontaktowaćsię ze sprzedawcąz wyjaśnieniem usterek oraz dowodem zakupu iwszystkimi częściami, które były zawarte w opakowaniu.

Wprzypadkubrakującychelementówtakich jak instrukcja , oprogramowanielubinnych części,prosimy o kontakt ze sprzedawcą.

Gwarancja nie obejmuje uszkodzeń mechanicznych,stosowania w innych celachniżprzeznaczone,napraw wykonanychprzez osoby trzecieoraz wad wynikających z niewłaściwego użytkowania.

W żadnym przypadku producent nie będzie odpowiedzialnyza jakiekolwiekszkodypowstałe w wyniku użytkowania produktu.

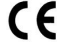

To urządzenie jest zgodne z zasadniczymi wymaganiami oraz innymi stosownymi warunkami odpowiednich dyrektyw europejskich.

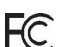

To urządzenie jest zgodne z częścią 15 przepisów komisji FCC. Używanie jest ograniczone

następującymi warunkami: (1). Urządzenie to nie może powodować zakłóceń (2). Urządzenie to musi akceptować wszelkie odbierane zakłócenia, włącznie z zakłóceniami, które mogą powodować niepożądane działanie.

- $\mathbb{R}$ Ten symbol oznacza, że produkt nie powinien być traktowany jako odpad komunalny. Powinno
- się go dostarczyć do odpowiedniego punktu zbiórki sprzętu elektrycznego i elektronicznego,
- lub zwrócić się do dostawcy w celu utylizacji.  $\sim$

**RoHS** Dyrektywa w sprawie ograniczenia stosowania niebezpiecznych elementów (ołowiu, rtęci, sześciowartościowego chromu, kadmu, polibromowanych bifenyli, polibromowanego eteru fenylowego) *Declaration of Conformity: www.lamaplus.com.pl/dokumenty*